## How To Choose A Chart - A Statistically Informed Visual Guide With Stata Commands

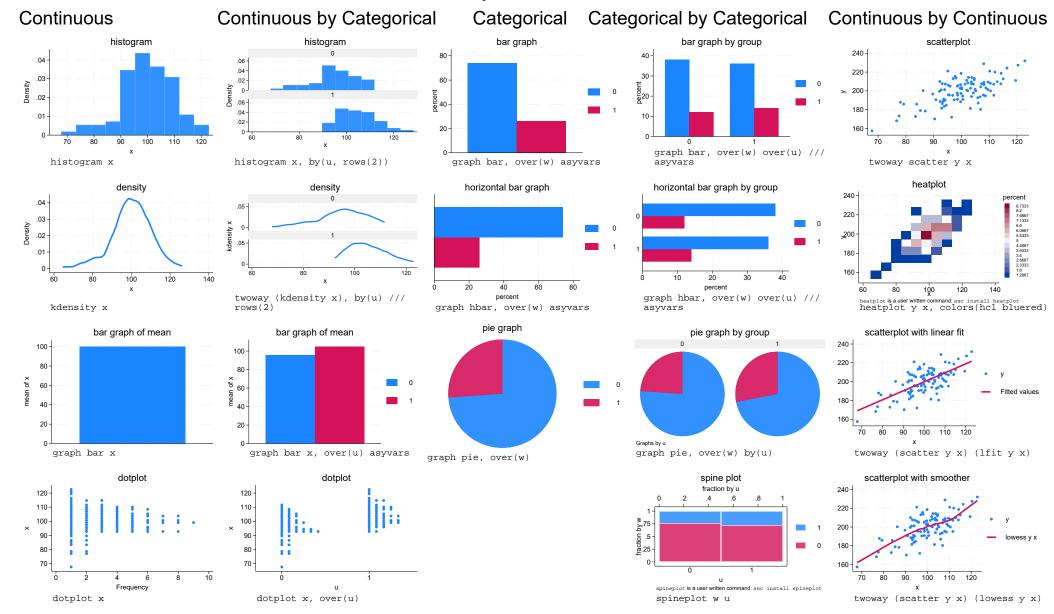

Stata is often incredibly intuitive. The general idea of most Stata commands is command variable(s), options. Often it is not necessary to use any options since the authors of Stata have done such a good job of thinking about the defaults. Stata commands are in monospaced font.

I try to present the simplest version of a command, but this handout occasionally makes use of the option <code>lwidth(thick)</code> to tweak the line width. I use <code>imargin(zero)</code> to tweak the placement of the pie graph.

I use the stcolor graph scheme, available in the newest version of Stata.

set scheme slcolor would also work well.

Option asyvars is not strictly necessary, but means that bar graphs will have bars of different colors. /// represents a line break. On the command line, do not use /// and type the command on a single line.